## **How are the Maine Public School Tuition Rates calculated?**

#### **§5805. Secondary school students; public schools**

Tuition charges for secondary school students in public schools shall be governed by the following. [PL 1981, c. 693, §§5, 8 (NEW).]

**1. Computation of tuition rate.** The tuition rate at a public secondary school shall be the sum of all expenditures divided by the number of students. These figures shall be determined as follows.

- A. Expenditures shall be all expenditures for public secondary education for the period July 1st to June 30th of the year immediately before the school year for which the tuition charge is computed, except expenditures for:
	- (1) Special education;
	- (2) Career and technical education;
	- (3) Community services;
	- (4) Major capital outlay;
	- (5) Debt retirement; and
	- (6) Tuition and transportation. [PL 1981, c. 693, §§5, 8 (NEW); PL 2005, c. 397, Pt. D, §3 (REV).]
- B. The number of students shall be the average number of public secondary pupils enrolled on October 1st and April 1st of the same year. [PL 1981, c. 693, §§5, 8 (NEW).]
- C. The figure obtained by using the figures established in [paragraphs A](https://www.mainelegislature.org/legis/statutes/20-A/title20-Asec5805.html) and [B](https://www.mainelegislature.org/legis/statutes/20-A/title20-Asec5805.html) shall be divided by the average number of secondary students on October 1st and April 1st of the year immediately prior to the year for which the tuition charge is computed. [PL 1981, c. 693, \$\$5, 8 (NEW).]
- D. The tuition rate thus determined shall be adjusted by the average change in public secondary education costs for the 2 years immediately before the school year for which the tuition charge is computed. This adjustment shall be limited to a  $6\%$  increase. [PL 1981, c. 693, §§5, 8 (NEW).]

[PL 1981, c. 693, §§5, 8 (NEW); PL 2005, c. 397, Pt. D, §3 (REV).]

**2. Maximum allowable tuition.** The maximum allowable tuition charge by a public secondary school is the rate computed under subsection 1 or the state average per public secondary student cost as adjusted, whichever is lower. The school board of the sending unit may vote to pay a higher tuition rate.

[PL 1997, c. 266, §10 (AMD).]

Tuition Rates for each School Administrative Unit (SAU) are calculated by looking at the SAU's actual Expenditures and Revenues. From the General fund only:

We sum up Secondary Grade level expenses, Overhead Costs, Special ed administration, and secondary expenses for Co-Curricular, Extra-Curricular, & Field Trip Transportation. From the prior sum we subtract secondary special ed expenses, secondary operating revenues, and system level operating revenues. This is now the total of All Expenditures to be used in the Tuition Calculation which is divided by the Average Number of Attending Students from the October 1<sup>st</sup> and April 1<sup>st</sup> Counts to create the tuition rate.

The following pages provide more detailed information from the Maine DOE's Model Chart of Accounts.

# **How are the Maine Public School Tuition Rates calculated?**

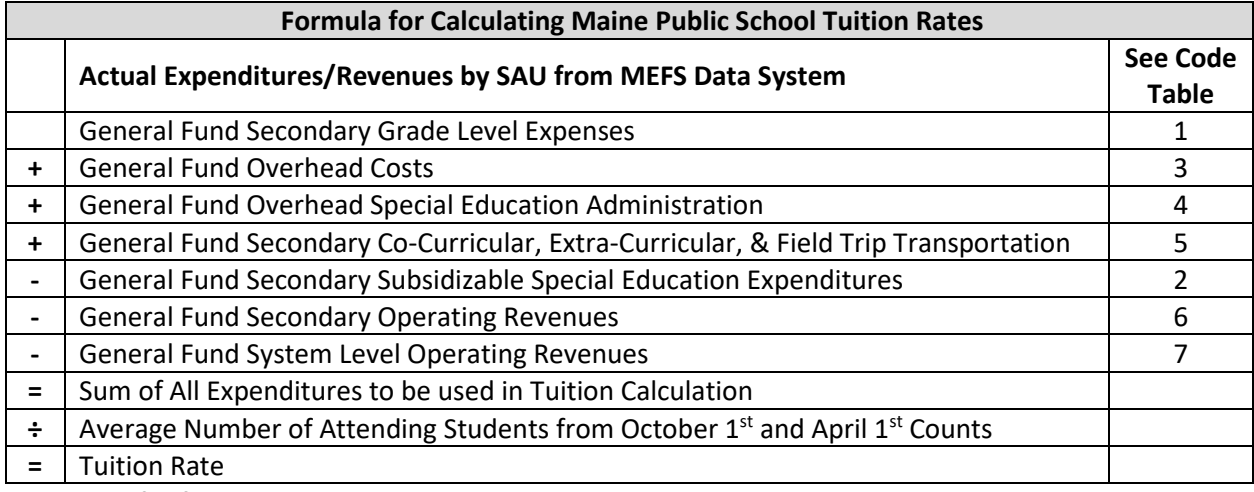

**See below for financial codes included in tuition calculation:**

### 1. Secondary Grade Level Expenses

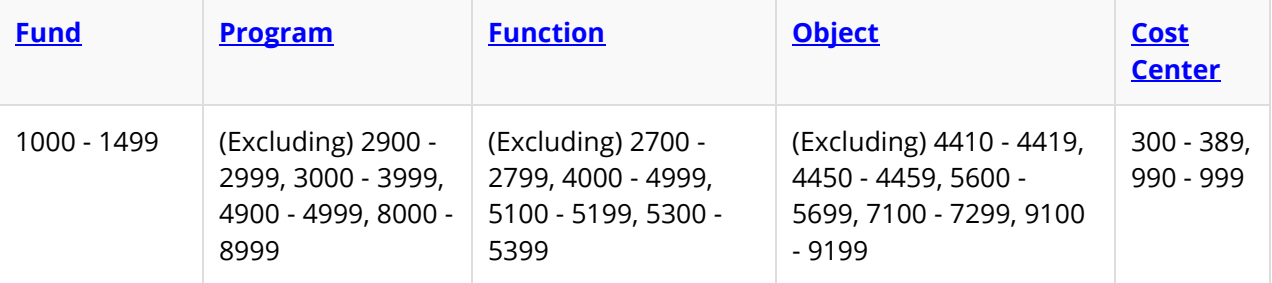

### 2. Secondary Subsidizable Grade Level Special Ed.

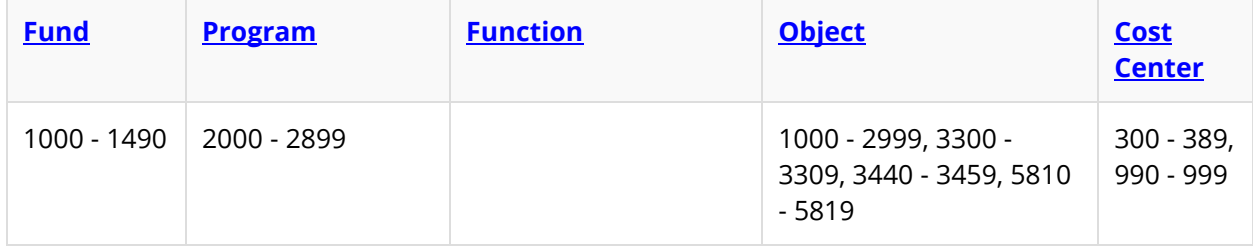

#### 3. Overhead Costs

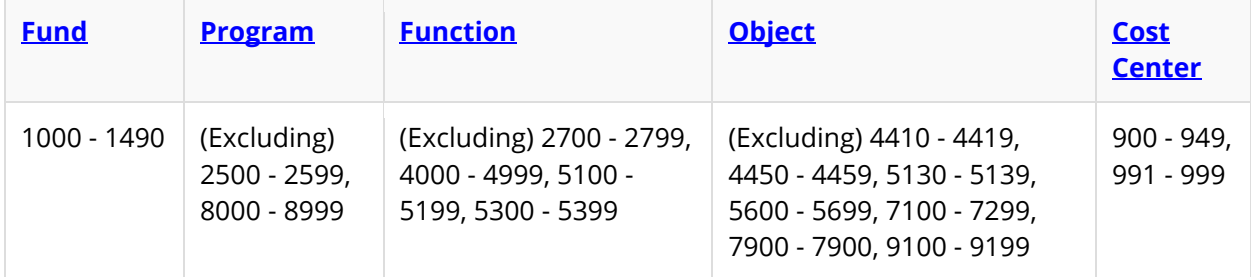

# **How are the Maine Public School Tuition Rates calculated?**

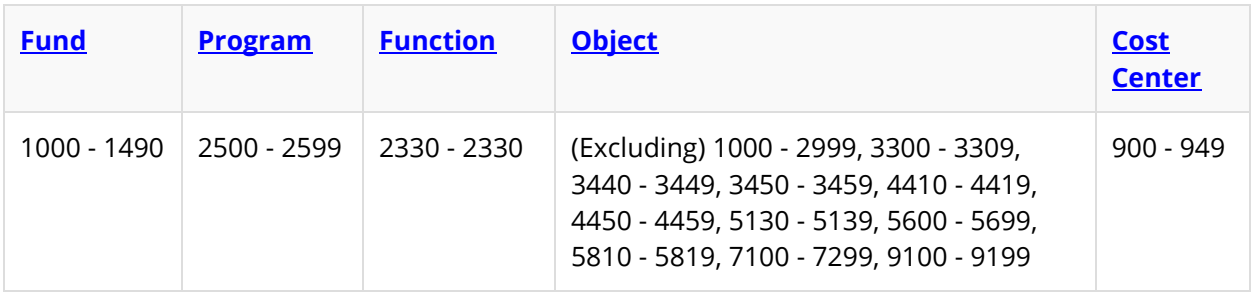

### 4. Non Subsidizable Overhead Costs for Sped. Director's Office

### 5. Secondary Grade Level Co, Extra and Filed Trip Transportation

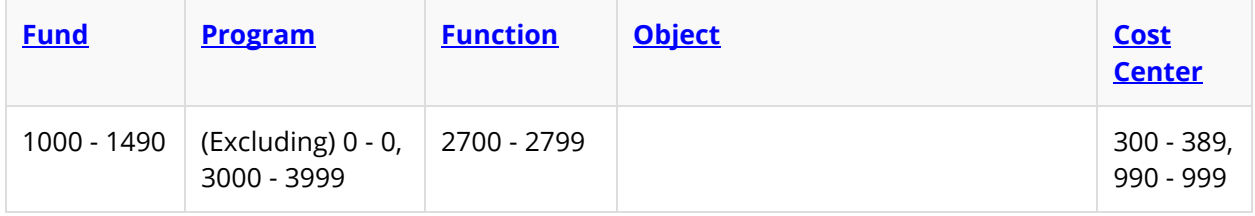

### 6. Secondary Grade Level Operating Revenues

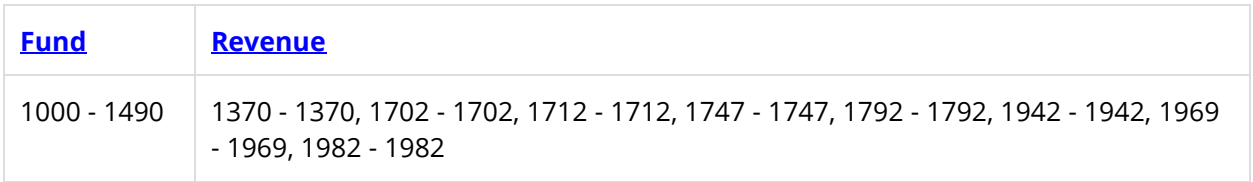

### 7. System Level Operating Revenues

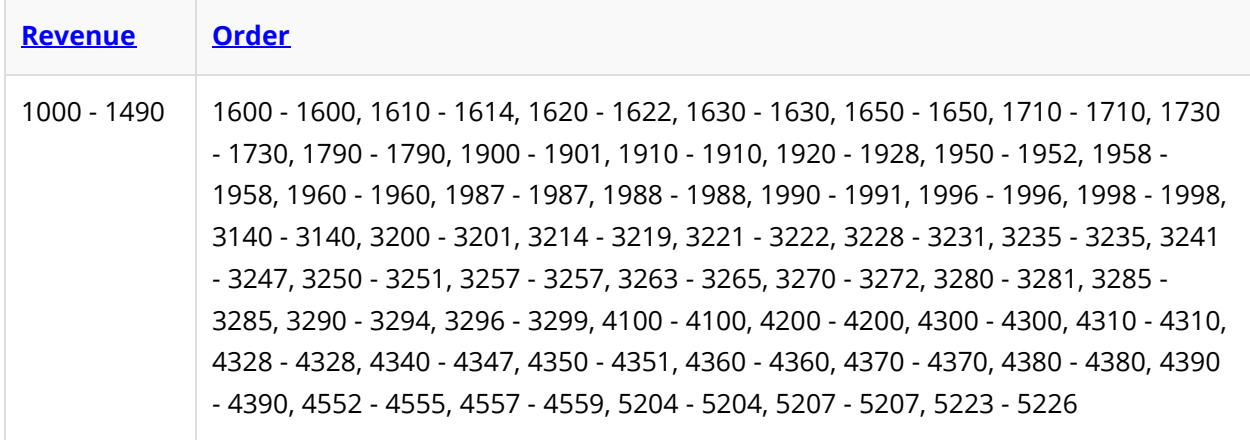